## Package 'qif'

October 13, 2022

<span id="page-0-0"></span>Title Quadratic Inference Function

Version 1.5

Date 2019-7-2

**Depends** R  $(>= 3.5.0)$ 

Description Developed to perform the estimation and inference for regression coefficient parameters in longitudinal marginal models using the method of quadratic inference functions. Like generalized estimating equations, this method is also a quasi-likelihood inference method. It has been showed that the method gives consistent estimators of the regression coefficients even if the correlation structure is misspecified, and it is more efficient than GEE when the correlation structure is misspecified. Based on Qu, A., Lindsay, B.G. and Li, B. (2000) [<doi:10.1093/biomet/87.4.823>](https://doi.org/10.1093/biomet/87.4.823).

Imports MASS

License GPL-2

Encoding UTF-8

LazyData true

BugReports <https://github.com/umich-biostatistics/qif/issues>

RoxygenNote 6.1.1

NeedsCompilation yes

Author Zhichang Jiang [aut], Peter Song [aut], Michael Kleinsasser [cre]

Maintainer Michael Kleinsasser <mkleinsa@umich.edu>

Repository CRAN

Date/Publication 2019-07-20 11:30:02 UTC

### R topics documented:

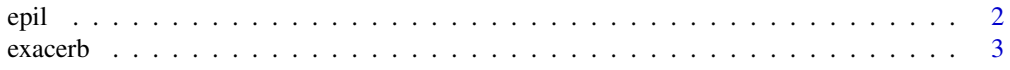

<span id="page-1-0"></span>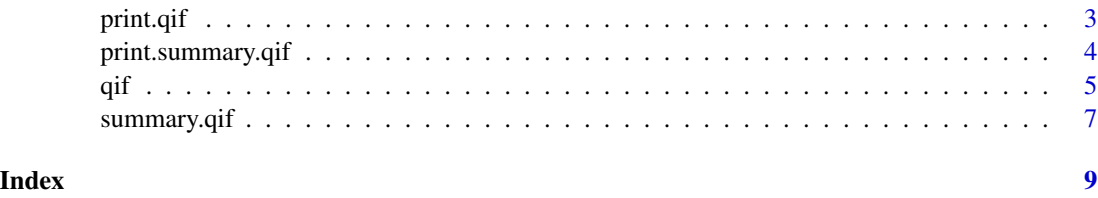

epil *Seizure Counts for Epileptics*

#### Description

The data set consists of seizure counts for 59 individuals with epilepsy. Counts were recorded for four two-week periods (8 weeks total). Age is the only covariate.

#### Usage

epil

#### Format

A data.frame with 236 rows and 9 variables (columns):

y the count for the 2-week period.

trt treatment, "placebo" or "progabide".

base the counts in the baseline 8-week period.

age subject's age, in years.

V4 0/1 indicator variable of period 4.

subject subject number, 1 to 59.

period period, 1 to 4.

lbase log-counts for the baseline period, centred to have zero mean.

lage log-ages, centred to have zero mean.

#### Source

Thall, P. F. and Vail, S. C. (1990) Some covariance models for longitudinal count data with overdispersion. Biometrics 46, 657–671.

#### References

Venables, W. N. and Ripley, B. D. (2002) Modern Applied Statistics with S. Fourth Edition. Springer.

<span id="page-2-0"></span>exacerb *MS data*

#### Description

MS data

#### Usage

exacerb

#### Format

An object of class data. frame with 765 rows and 14 columns.

#### Source

Thal

#### References

Venab

#### print.qif *Print Function for qif Object*

#### Description

Print a qif model object.

#### Usage

```
## S3 method for class 'qif'
print(x, \text{ digits} = NULL, \text{ quote} = FALSE, \text{ prefix} = \text{"",}...)
```
#### Arguments

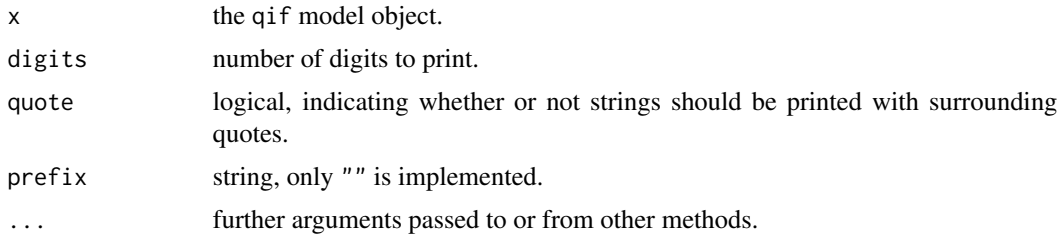

<span id="page-3-0"></span>Value

The invisible object from the arguments.

#### Author(s)

Zhichang Jiang, Alberta Health Services, and Peter X.K. Song, University of Michigan.

#### See Also

[print](#page-0-0) [qif](#page-4-1)

print.summary.qif *Print the Summary of qif Object*

#### Description

Prints the summary of a qif object.

#### Usage

```
## S3 method for class 'summary.qif'
print(x, \text{ digits} = NULL, \text{ quote} = FALSE,prefix = \binom{m}{m}, ...)
```
#### Arguments

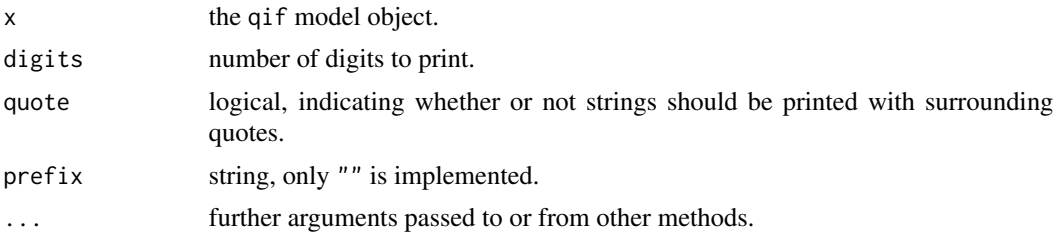

#### Value

The invisible object from the arguments.

The invisible object from the arguments.

#### Author(s)

Zhichang Jiang, Alberta Health Services, and Peter X.K. Song, University of Michigan.

#### See Also

[summary](#page-0-0) [qif](#page-4-1)

#### Description

Produces an object of class "qif" which is a Quadratic Inference Function fit of the balanced longitudinal data.

#### Usage

```
qif(formula = formula(data), id = id, data = parent.frame(),
 b = NULL, tol = 1e-08, maxiter = 1000, family = gaussian,
 corstr = "independence", invfun = "finv")
```
#### Arguments

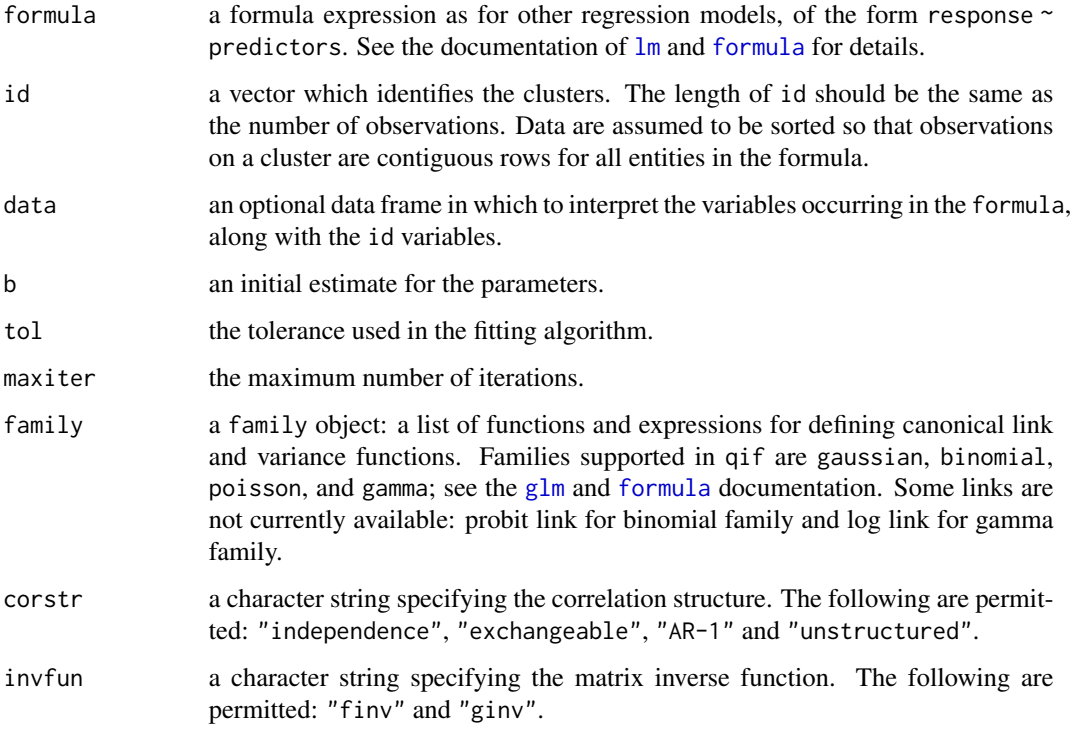

#### Details

qif provides two options of computing matrix inverses. The default is from Fortran math library, and the other one is generalized inverse "ginv" given in R package MASS. You can call option "ginv" through argument "invfun" in "qif()".

<span id="page-4-1"></span><span id="page-4-0"></span>

#### Value

A list containing:

- title: name of qif
- version: the current version of qif
- model: analysis model for link function, variance function and correlation struture
- terms: analysis model for link function, variance function and correlation struture
- iteration: the number of iterations
- coefficients: beta esitmates value
- linear.perdictors: linear predictor value
- fitted.value: fitted value of y
- x: the perdicted matrix
- y: the response
- residuals: y-mu
- pearson.resi: pearson residuals
- scale: the scale of fitted model
- family: the type of distribution
- id: model fitted value
- max.id: max number of each steps
- xnames: the values are X name of qif
- statistics: The qif statistics
- Xnames: the name X matrix in qif
- parameter: parameter estimates
- covariance: Covariance of coefficients

#### **Note**

This R package is created by transplanting a SAS macro QIF developed originally by Peter Song and Zhichang Jiang (2006). This is version 1.5 of this user documentation file, revised 2019-07-02.

#### Author(s)

Zhichang Jiang, Alberta Health Services, and Peter X.K. Song, University of Michigan.

#### References

Qu A, Lindsay BG, Li B. Improving generalized estimating equations using quadratic inference functions. Biometrika 2000, 87 823-836.

Qu A, Song P X-K. Assessing robustness of generalised estimating equations and quadratic inference functions. Biometrika 2004, 91 447-459.

Qu A, Lindsay BG. Building adaptive estimating equations when inverse of covariance estimation is difficult. J. Roy. Statist. Soc. B 2003, 65, 127-142.

#### <span id="page-6-0"></span>summary.qif 7

#### See Also

glm, lm, formula.

#### Examples

```
## Marginal log-linear model for the epileptic seizures count data
## (Diggle et al., 2002, Analysis of Longitudinal Data, 2nd Ed., Oxford Press).
# Read in the epilepsy data set:
data(epil)
# Fit the QIF model:
fit \leq qif(y \sim base + trt + lage + V4, id=subject, data=epil,
                                       family=poisson, corstr="AR-1")
# Alternately, use ginv() from package MASS
fit \leq qif(y \sim base + trt + lage + V4, id=subject, data=epil,
                      family=poisson, corstr="AR-1", invfun = "ginv")
# Print summary of QIF fit:
summary(fit)
## Second example: MS study
data(exacerb)
qif_BIN_IND<-qif(exacerbation ~ treatment + time + duration + time2, id=id,
                        data=exacerb, family=binomial, corstr="independence")
qif_BIN_AR1<-qif(exacerbation \sim treatment + time + duration + time2, id=id,
                        data=exacerb, family=binomial, corstr="AR-1")
qif_BIN_CS<-qif(exacerbation ~ treatment + time + duration + time2, id=id,
                        data=exacerb, family=binomial, corstr="exchangeable")
qif_BIN_UN<-qif(exacerbation ~ treatment + time + duration + time2, id=id,data=exacerb, family=binomial, corstr="unstructured")
summary(qif_BIN_CS)
qif_BIN_CS$statistics
qif_BIN_CS$covariance
```
summary.qif *Summary of a qif Object*

#### Description

Procuce a summary of a qif object.

#### <span id="page-7-0"></span>8 summary.qif

#### Usage

```
## S3 method for class 'qif'
summary(object, correlation = TRUE, ...)
```
#### Arguments

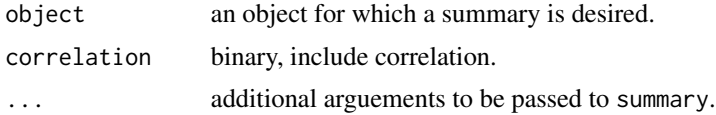

#### Value

The summary.qif object.

#### Author(s)

Zhichang Jiang, Alberta Health Services, and Peter X.K. Song, University of Michigan.

#### See Also

[qif](#page-4-1)

# <span id="page-8-0"></span>Index

∗ datasets epil, [2](#page-1-0) exacerb, [3](#page-2-0) epil, [2](#page-1-0) exacerb, [3](#page-2-0) formula, *[5](#page-4-0)* glm, *[5](#page-4-0)* lm, *[5](#page-4-0)* print, *[4](#page-3-0)* print.qif, [3](#page-2-0) print.summary.qif, [4](#page-3-0) qif, *[4](#page-3-0)*, [5,](#page-4-0) *[8](#page-7-0)* summary, *[4](#page-3-0)* summary.qif, [7](#page-6-0)